SciCumulus para a Execução de Workflows Científicos em Ambientes de PAD

Kary Ocaña

karyann@lncc.br

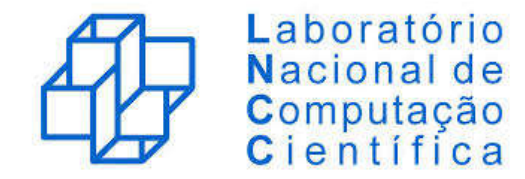

SciCumulus para a Execução de Workflows Científicos em Ambientes de PAD

Kary Ocaña Daniel de Oliveira Vítor Silva Marta Mattoso

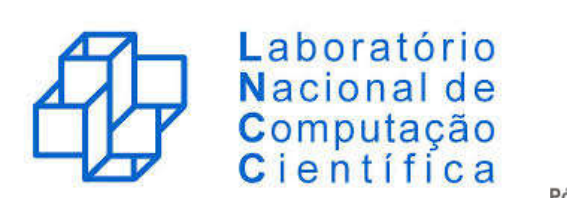

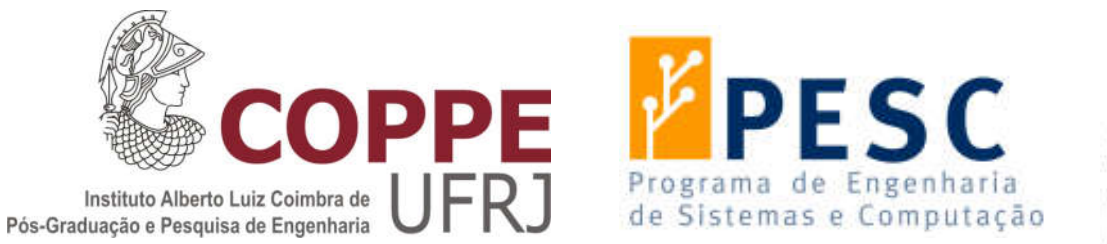

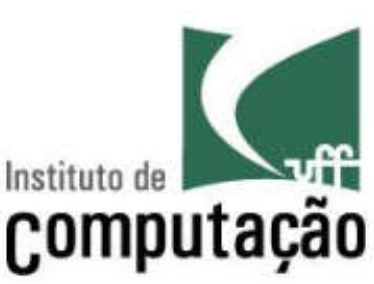

### Cenário de workflows científicos com proveniência

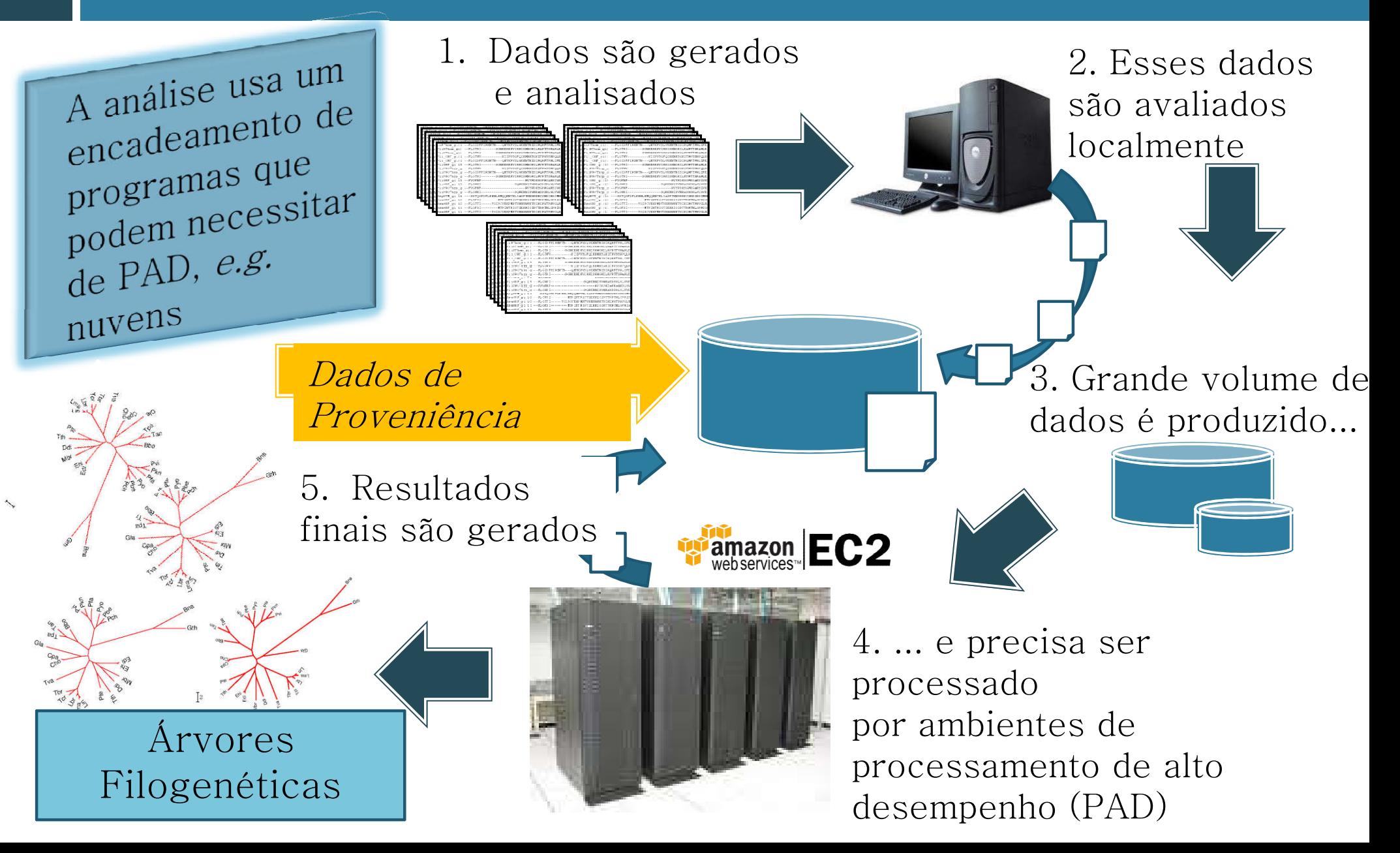

### Execução paralela de workflows científicos

### Apoiada por...

- Sistemas de Gerência de Workflows Científicos (SGWfC) paralelos
- Máquina paralelas de workflow

Caracterizada pelo uso de ambientes de PAD

- **O** Clusters
- **<u>E</u>** Grades Computacionais
- **Nuvens Computacionais** 
	- **Amazon Elastic Compute Cloud (EC2)**
	- Azure: Microsoft's Cloud Platform
	- Entre outras

# Tecnologias desenvolvidas

- $\Box$  Chiron (Proposta por Ogasawara *et al.*)
	- Máquina de execução paralela de workflows científicos centrados em dados
	- Uso da álgebra de workflows
	- **Execução em clusters**
- $\Box$  SciCumulus (Proposta por Oliveira *et al.*)
	- **o** SGWfC paralelo
	- Uso da mesma álgebra de workflows
	- Algoritmo adaptativo
		- Heurística baseada em três fatores: custo, tempo e confiabilidade
	- Execução em <u>nuvens computacionais</u>

## Tecnologias desenvolvidas

 $\Box$  Chiron (Proposta por Ogasawara *et al.*)

Executiva em clusters em clusters em clusters em contrar em contrar em contrar em contrar em contrar em contra<br>Executiva em contrar em contrar em contrar em contrar em contrar em contrar em contrar em contrar em contrar e

Alguntumo adaptativ

 Máquina de execução paralela de workflows científicos centrados em dados

 $\sim$  de  $\sim$   $\sim$   $\sim$   $\sim$   $\sim$   $\sim$ 

Utilizam a tecnologia MPI para troca  $\overline{\mathsf{S}}$  de mensagens entre os recursos  $\blacksquare$ Uso da mesma électronica de mesma électronica de mesma électronica de mesma électronica de mesma électronica d<br>Uso de mesma électronica de mesma électronica de mesma électronica de mesma électronica de mesma électronica d computacionais

- Heurística baseada em três fatores: custo, tempo e confiabilidade
- Execução em <u>nuvens computacionais</u>

### Álgebra para workflows científicos

Workflow científicos centrados em dados Álgebra proposta por Ogasawara et al.

OGASAWARA, E. ; DIAS, J. ; OLIVEIRA, D. ; PORTO, F. ; VALDURIEZ, P. ; MATTOSO, M. L. Q.. An Algebraic Approach for Data-Centric Scientific Workflows. Proceedings of the VLDB Endowment, v. 4, p. 1328-1339, 2011.

### Álgebra para workflows científicos

- Desenvolvimento de uma álgebra própria
	- Uso de operações algébricas para permitir a otimização de workflows em tempo de execução

Essa álgebra estende a álgebra de banco de dados relacional

- Introdução de um conjunto de operadores
- Os dados são operandos e as atividades são encapsuladas pelas operações algébricas
- Expressão algébrica

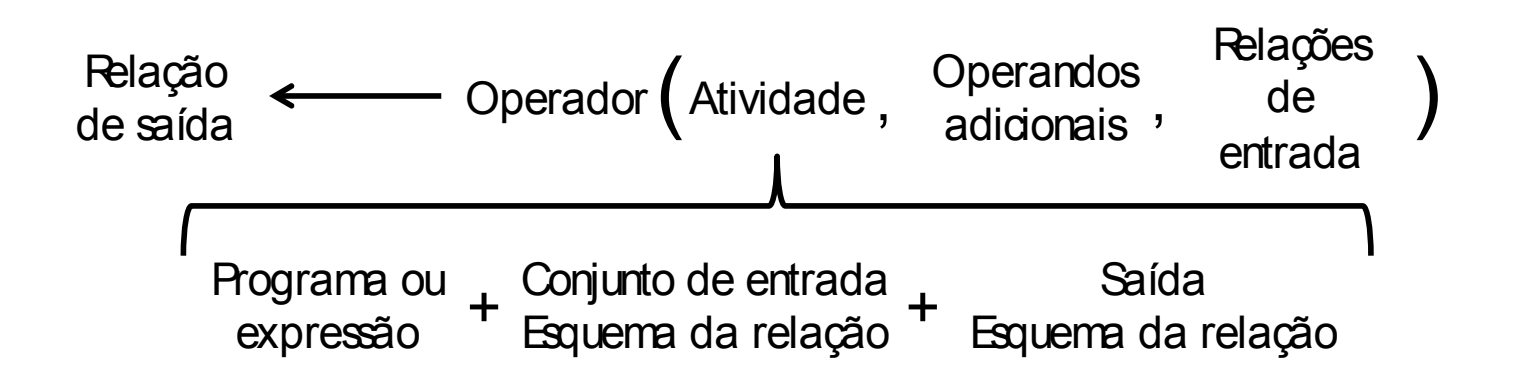

### Operadores algébricos

 Definidos pela relação entre o número de tuplas de entrada consumidas e de saída produzidas

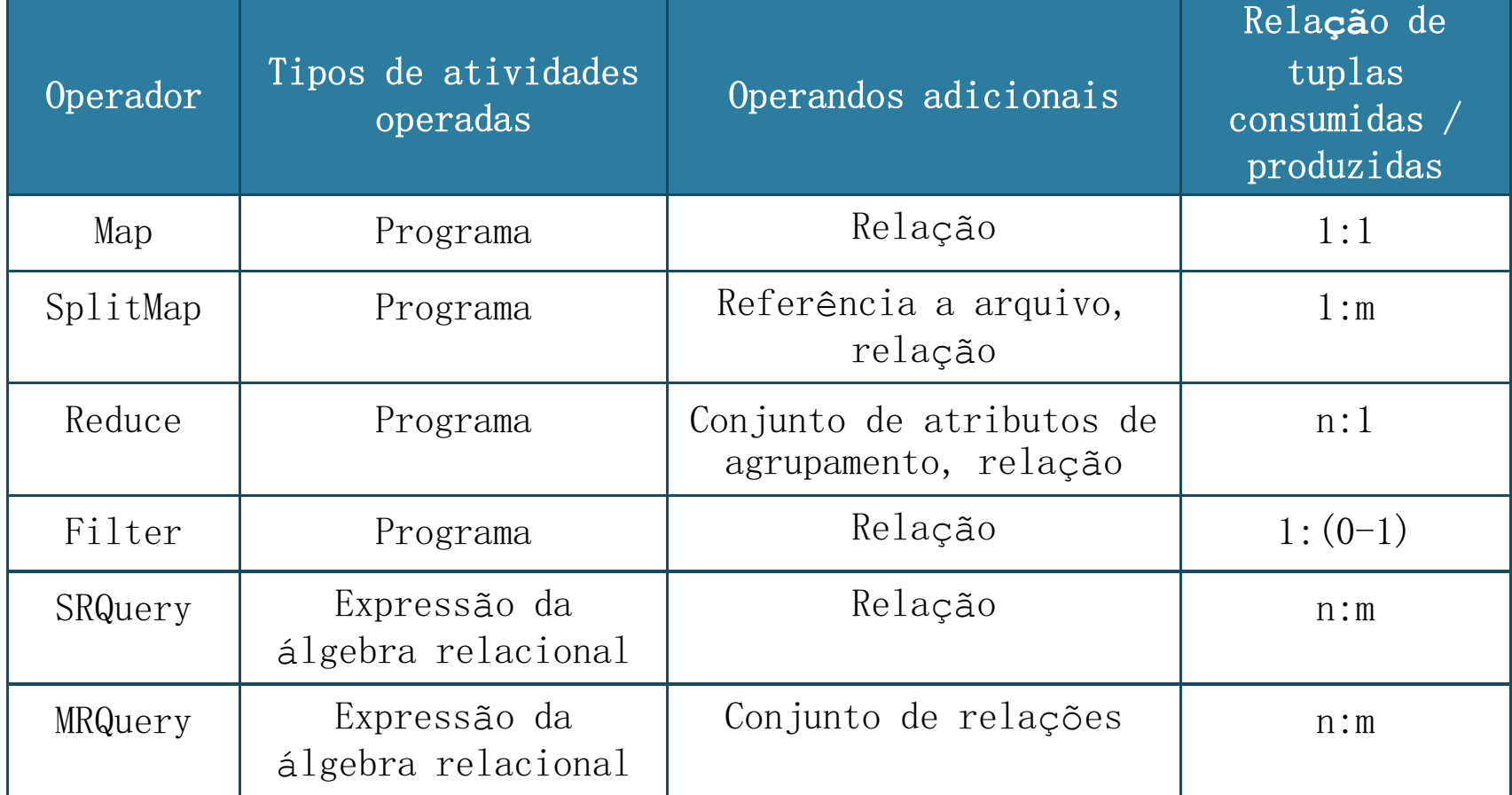

### Exemplo de workflow

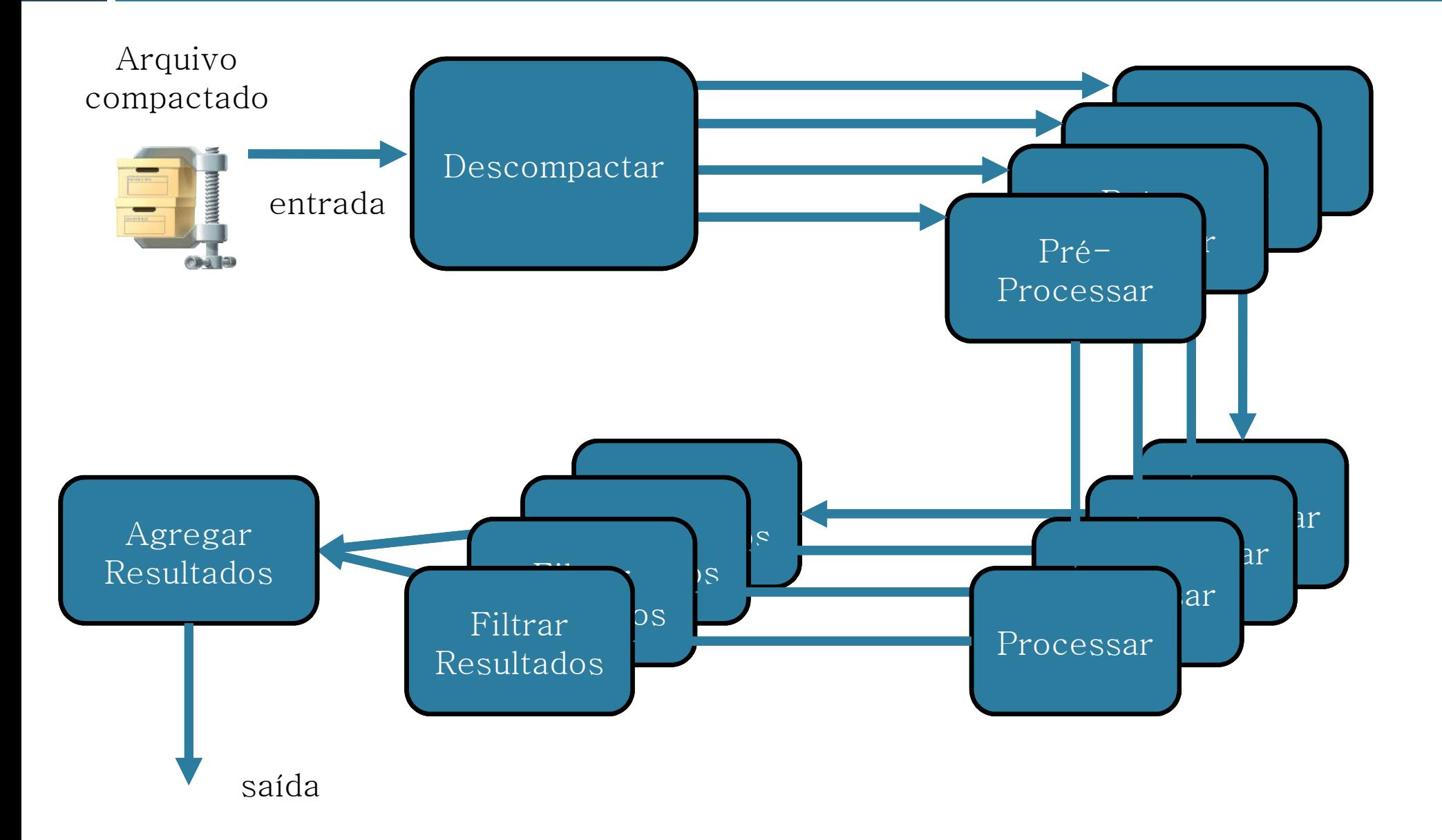

### Aplicando os operadores algébricos

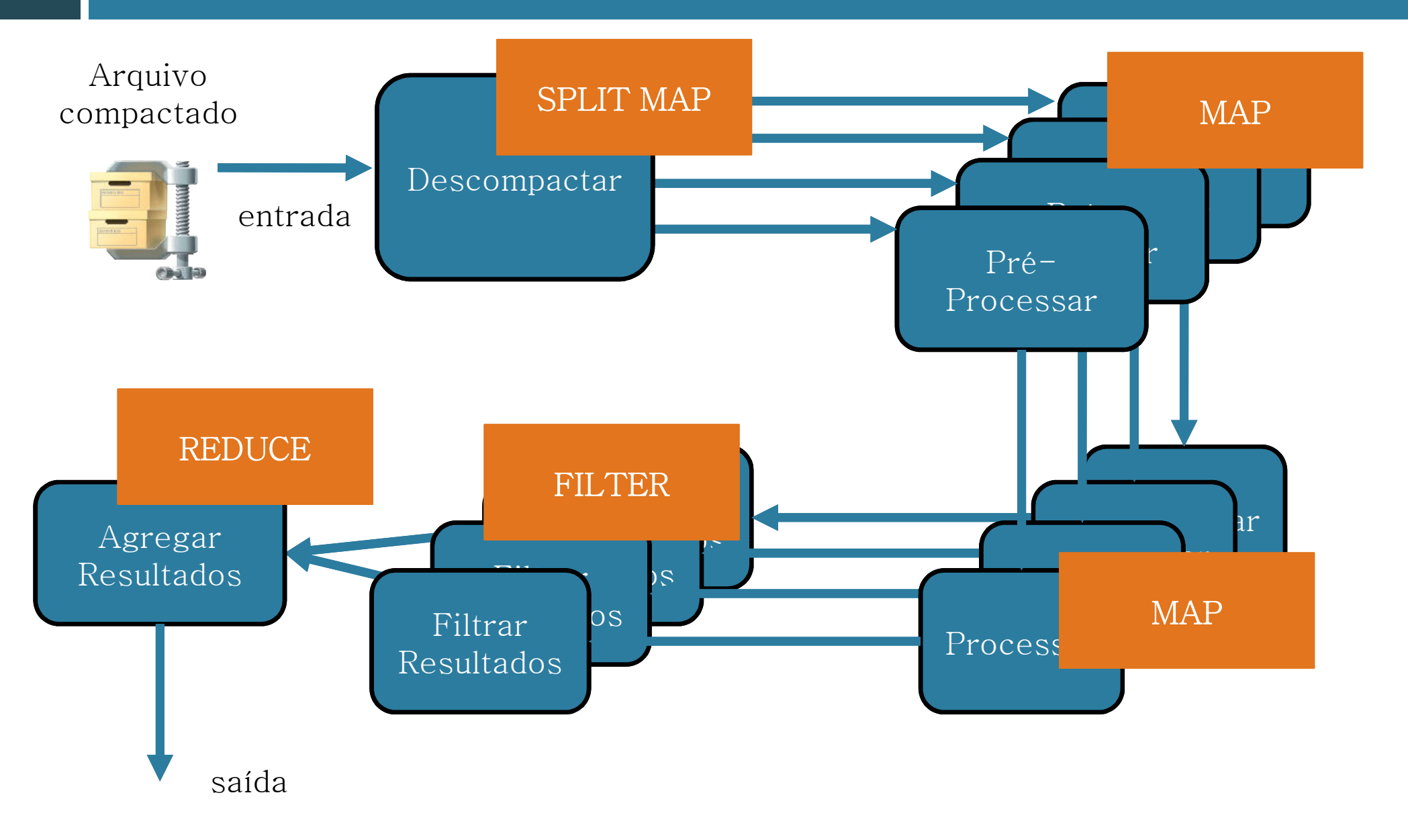

# Ativação da atividade

- Algumas atividades representadas na álgebra podem invocar programas externos Não estão necessariamente prontos para o
	- consumo e produção de tuplas

#### Ativação

- Menor unidade de dados necessa ́ria para executar uma atividade ou programa
- **OL** Composta de três etapas:
	- Instrumentação da entrada
	- Invocação do programa
	- Extração da saída

### Exemplo da álgebra

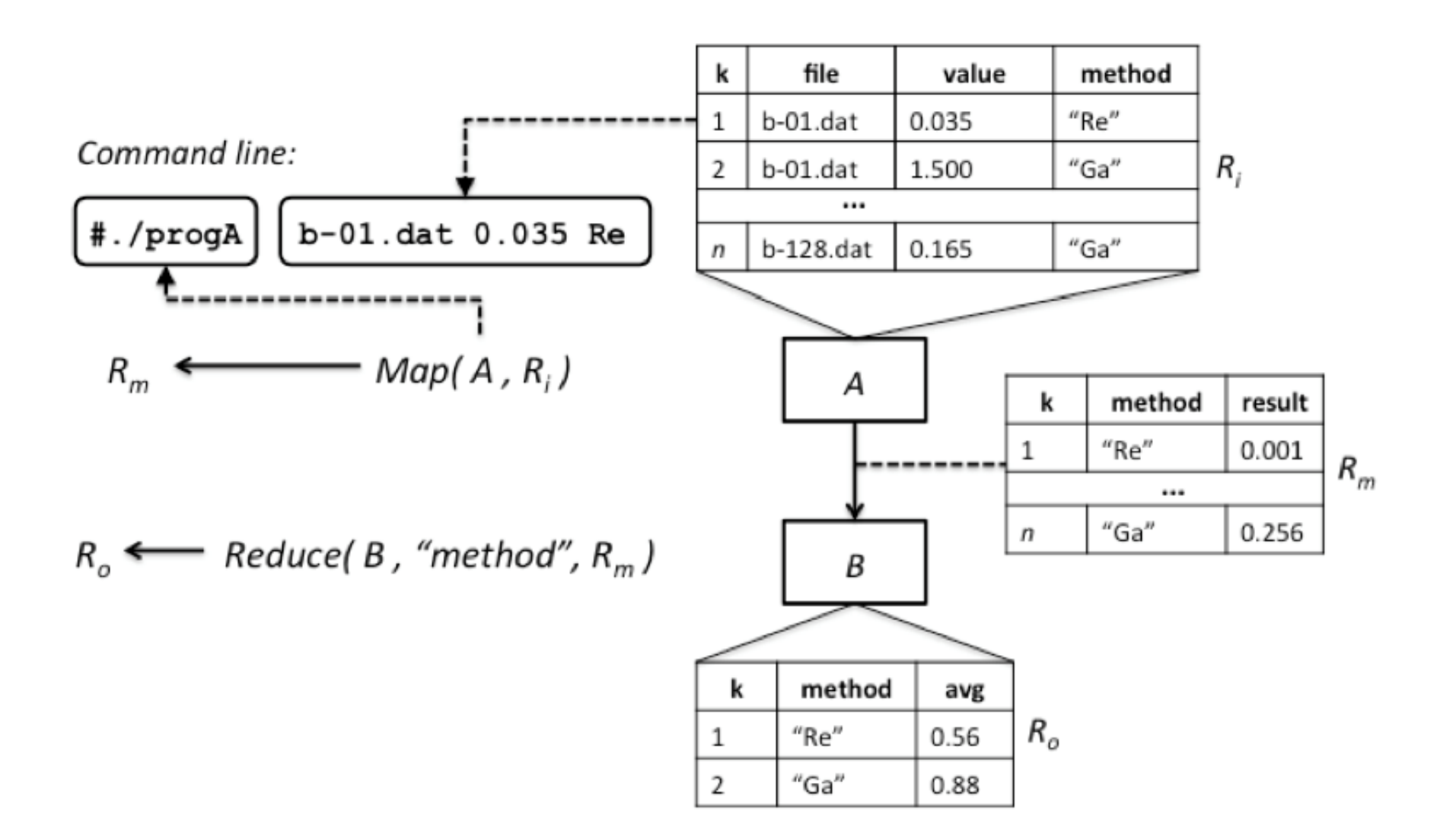

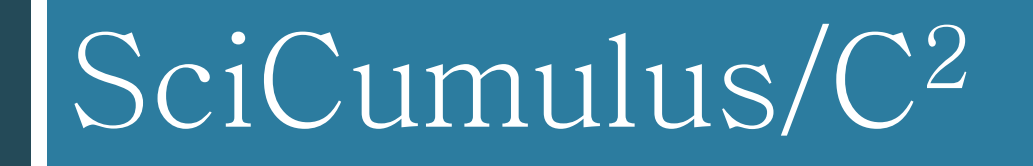

# SciCumulus/C2

- Máquina de execução paralela de workflows científicos centrados em dados
- Uso da álgebra de workflows
- Suporte para os ambientes de...
	- **O**Cluster (Uranus)
	- **O**Grades computacionais
- PBS para escalonamento de jobs

Necessitam do sistema

- Nuvens computacionais (Amazon EC2)
- Mudanças no algoritmo adaptativo

# SciCumulus/C2

Quatro componentes:

- **O** SCStarter
	- Configuração do ambiente
	- Invocação de execuções nos ambientes de PAD
	- Monitoramento e consulta em tempo de execução
- **o** SCSetup
	- Gerência de workflows conceituais na base de proveniência
- SCCore
	- Gerência de execuções de workflows conceituais nos diferentes ambientes
- **B** SCQueryProcessor
	- **Processador de consultas nos ambientes de PAD**

### SciCumulus/C2 – Execução em um cluster

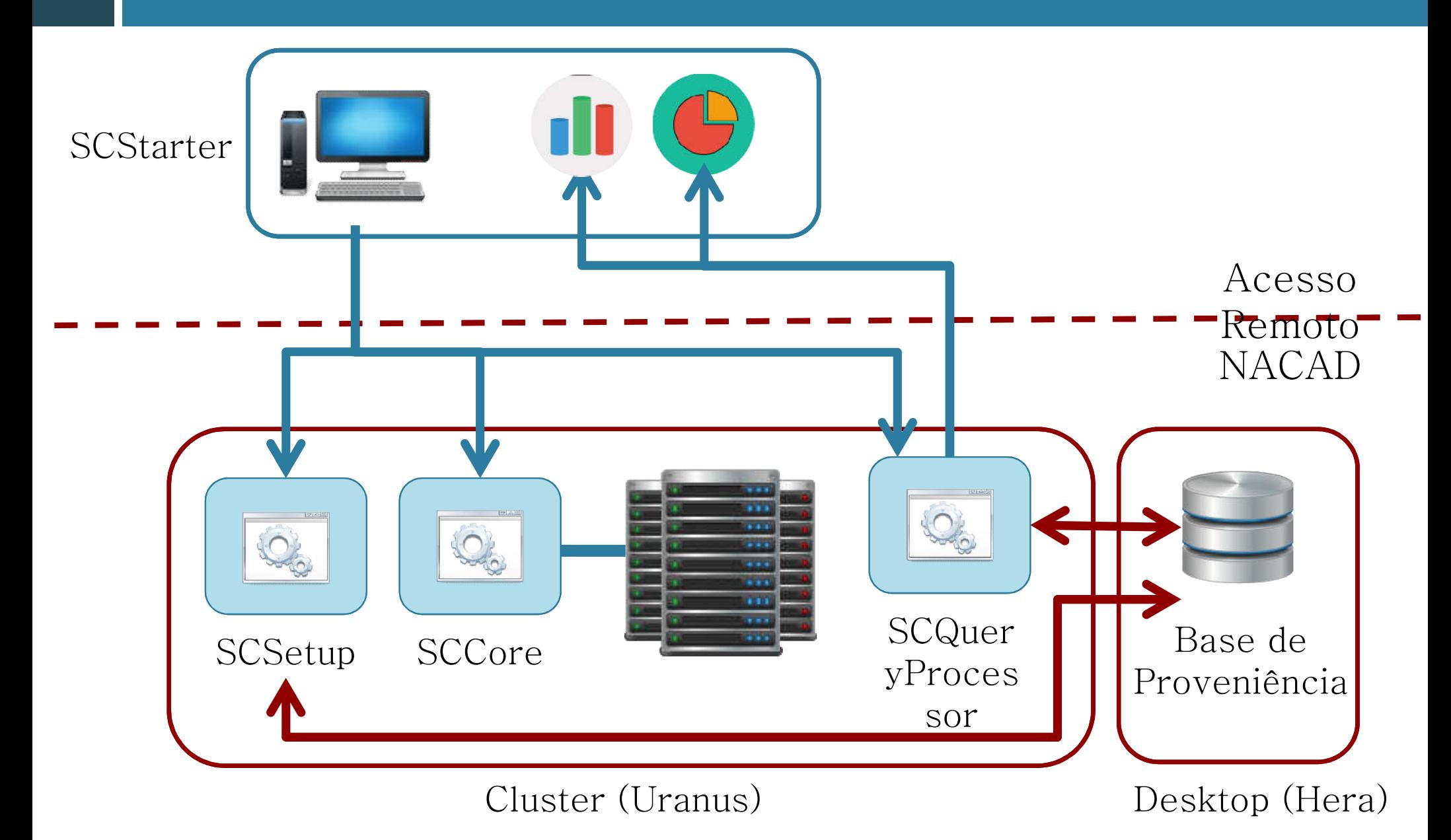

### SciCumulus/C2 – Execução em um ambiente de nuvem computacional

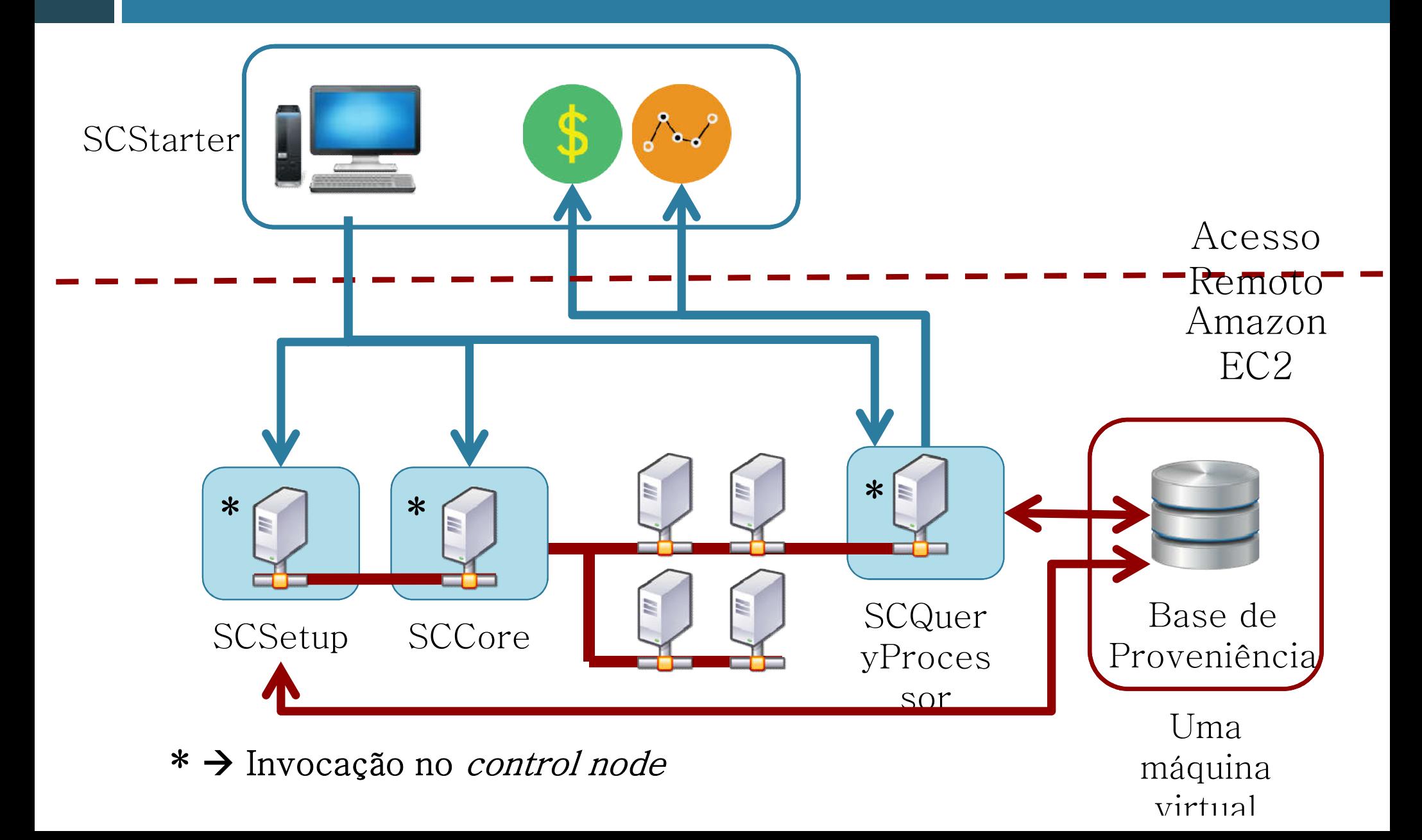

### Arquitetura do SciCumulus/C2 em ambiente de nuvem computacional

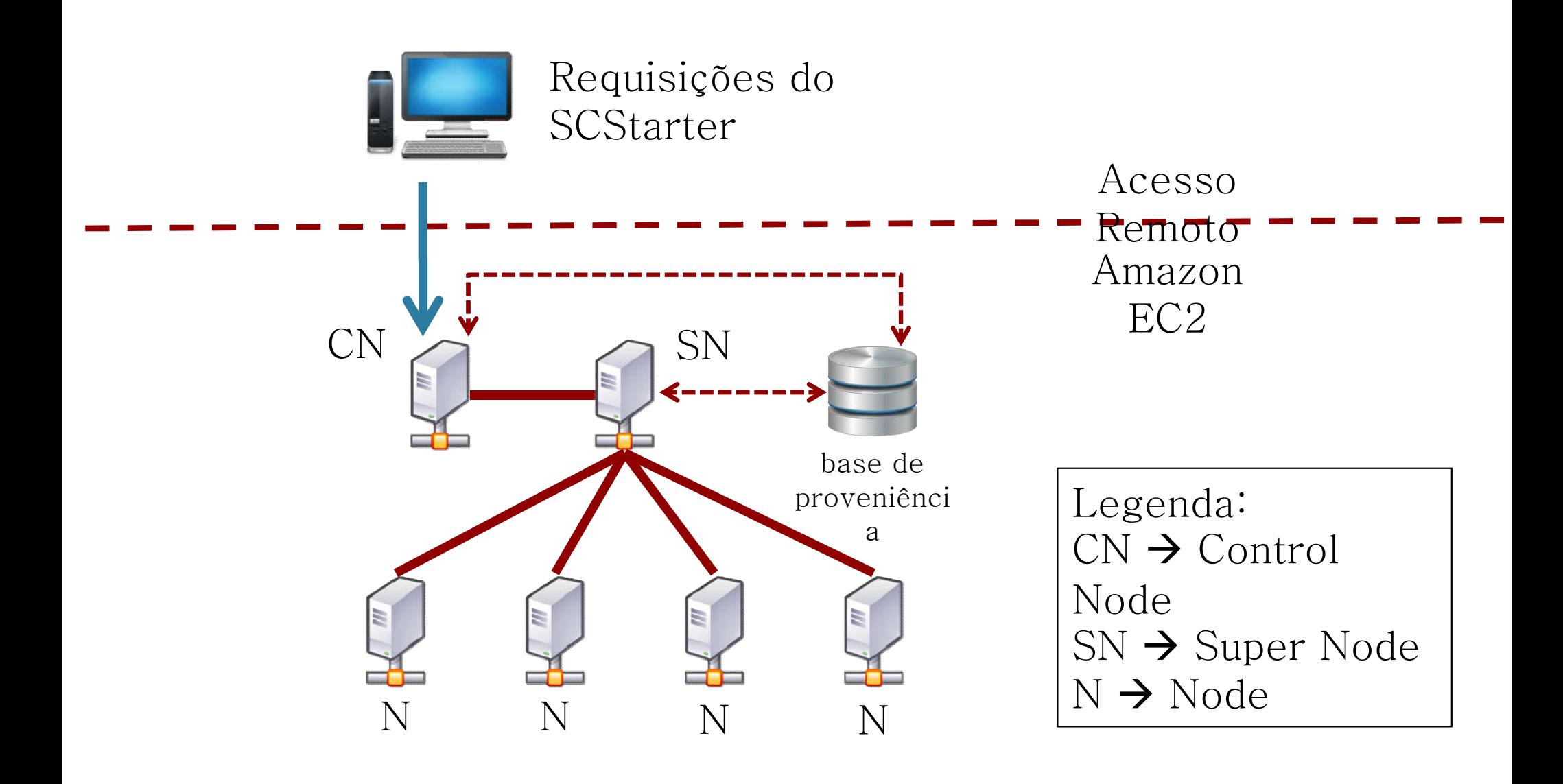

### Arquitetura do SciCumulus/C2 em ambiente de nuvem computacional

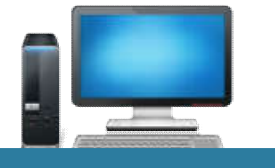

Requisições do **SCStarter** 

Acesso onsay O *Control Node* também é responsável<br>Dela execução do algoritmo adaptativo la execução do algoritmo adápta.<br>Construção do algoritmo adápta pela execução do algoritmo adaptativo ao invocar a execução de um workflow

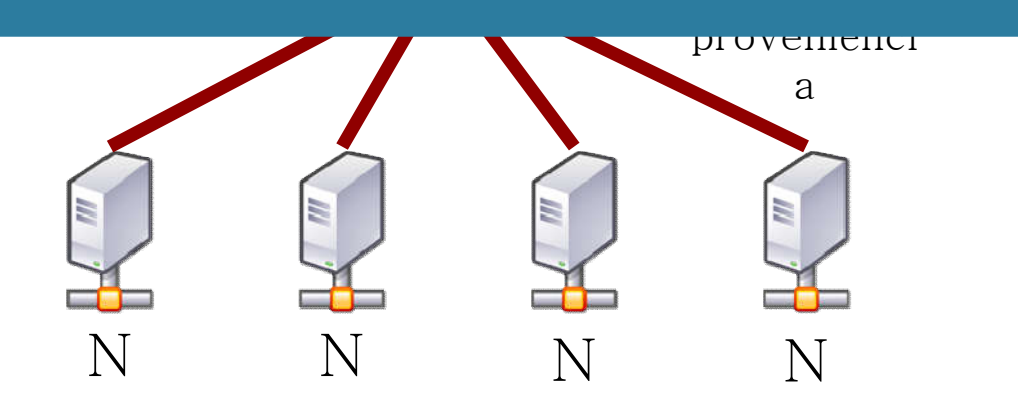

Legenda:  $CN \rightarrow$  Control Node  $SN \rightarrow SuperNode$  $N \rightarrow N$  Node

# Algoritmo Adaptativo

- Diferenciado de acordo com o ambiente de PAD
	- Nuvem computacional
		- Algoritmo adaptativo proposto por Oliveira *et al.* (2012)
		- $\blacksquare$  Algoritmo de otimização multi-objetivo (três fatores)
	- **Para todos os ambientes de PAD** 
		- Detecção e recuperação de falhas nos níveis de software e hardware
			- **Adaptado do SciMultaneous proposto por Costa** *et al.* (2012)
		- Análise de confiabilidade dos recursos computacionais em tempo de execução

OLIVEIRA, D.; OGASAWARA, E.; OCAÑA, K.; BAIAO, F.; MATTOSO, M.. An Adaptive Parallel Execution Strategy for Cloud-based Scientific Workflows. Concurrency and Computation, v. 24, p. 1531-1550, 2012. COSTA, F.; OLIVEIRA, D.; OCAÑA, K.; OGASAWARA, E.; DIAS, J.; MATTOSO, M. L. Q.. Handling Failures in Parallel Scientific Workflows Using Clouds. Proc. of the 7th Workshop on Workflows in Support of Large-Scale Science, 2012.

# Algoritmo Adaptativo

- Diferenciado de acordo com o ambiente de
	- Nuvem computacional
		- Algoritmo adaptativo proposto por Daniel *et al.* (2012)
		- $\blacksquare$  Algoritmo de otimização multi-objetivo (três fatores)

#### Para todos os ambientes de PAD

- Detecção e recuperação de falhas nos níveis de software e hardware
	- Adaptado do SciMultaneous proposto por Costa *et al.* (2012)
- Análise de confiabilidade dos recursos computacionais em tempo de execução

COSTA, F.; OLIVEIRA, D.; OCAÑA, K.; OGASAWARA, E.; DIAS, J.; MATTOSO, M. L. Q.. Handling Failures in Parallel Scientific Workflows Using Clouds. Proc. of the 7th Workshop on Workflows in Support of Large-Scale Science, 2012.

# Arquivo XML

#### Contempla...

- **Propriedades algébricas**
- Configurações do ambiente
- **Elementos para acesso a base de dados**

#### Propriedades algébricas

```
<conceptualWorkflow tag="workflow-1" description="">
    <activity tag="act1" description="" type="MAP" activation="java -jar /root/programs/Sleep.jar ID=%=ID% T2=%=T2%">
       <relation reltvpe="Input" name="IMod1Act1"/>
       <relation reltvpe="Output" name="OMod1Act1" />
       <field name="ID" type="float" input="IMod1Act1" output="0Mod1Act1" decimalplaces="0"/>
       <field name="T1" type="float" input="IMod1Act1" decimalplaces="0"/>
       <field name="T2" type="float" input="IMod1Act1" output="0Mod1Act1" decimalplaces="0"/>
    </activity>
    <activity tag="act2" description="" type="MAP" activation="java -jar /root/programs/Sleep.jar ID=%=ID% T2=%=T2%">
       <relation reltype="Input" name="IMod1Act2" dependency="act1"/>
       <relation reltype="Output" name="OMod1Act2" />
       <field name="ID" type="float" input="IMod1Act2" output="OMod1Act2" decimalplaces="0"/>
       <field name="T2" type="float" input="IMod1Act2" output="OMod1Act2" decimalplaces="0"/>
    </activity>
</conceptualWorkflow>
<executionWorkflow tag="workflow-1" execmodel="DYN FAF" expdir="%=WFDIR%/exp" max failure="5" user interaction="false"
redundancy="true" reliability="0.9">
    <relation name="IMod1Act1" filename="Input.dataset"/>
</executionWorkflow>
```
# Arquivo XML

#### Configurações do ambiente

```
<credentials access key="" secret access key=""/>
<environment verbose="true" type="CLOUD AMAZON" cluster name="vitor"/>
<binary directory="/root/programs" conceptual version="SciCumulusSetup.jar" execution_version="SciCumulusCore.jar"
query version="SciCumulusQueryProcessor.jar"/>
<machine image="ami-1a09f372" user="root" password="pass">
    <vm type="t1.micro" financial_cost="1.2" disk_space="1680" ram="23" gflops="93.856" platform="64" cores="1"/>
    <vm type="m1.small" financial cost="2.1" disk space="3360" ram="60" gflops="93.856" platform="64" cores="2"/>
    <vm type="m1.large" financial cost="2.4" disk space="1680" ram="23" gflops="93.856" platform="64" cores="4"/>
</machine>
<constraint workflow_exectag="workflow_1-1" max_time="60" max_financial_cost="100" max_vm_amount="20" total_ram="24"
total_disk="5" alfa1="0.5" alfa2="0.5" alfa3="0.0" cores="1"/>
<workspace upload="true" bucket_name="vitor-starter" workflow_dir="/root/workflow_1"
compressed_workspace="temp_workflow_1.zip" compressed_dir="temp_workflow_1" />
```
#### Acesso a base de dados

<database name="frigga" username="postgres" password="pass" port="5432" server="server" path="/var/lib/pgsgl"/> <query sql="select ea.taskid, ea.actid, ea.machineid, ea.status from eactivation as ea;"/>

### Resumo dos elementos do arquivo XML

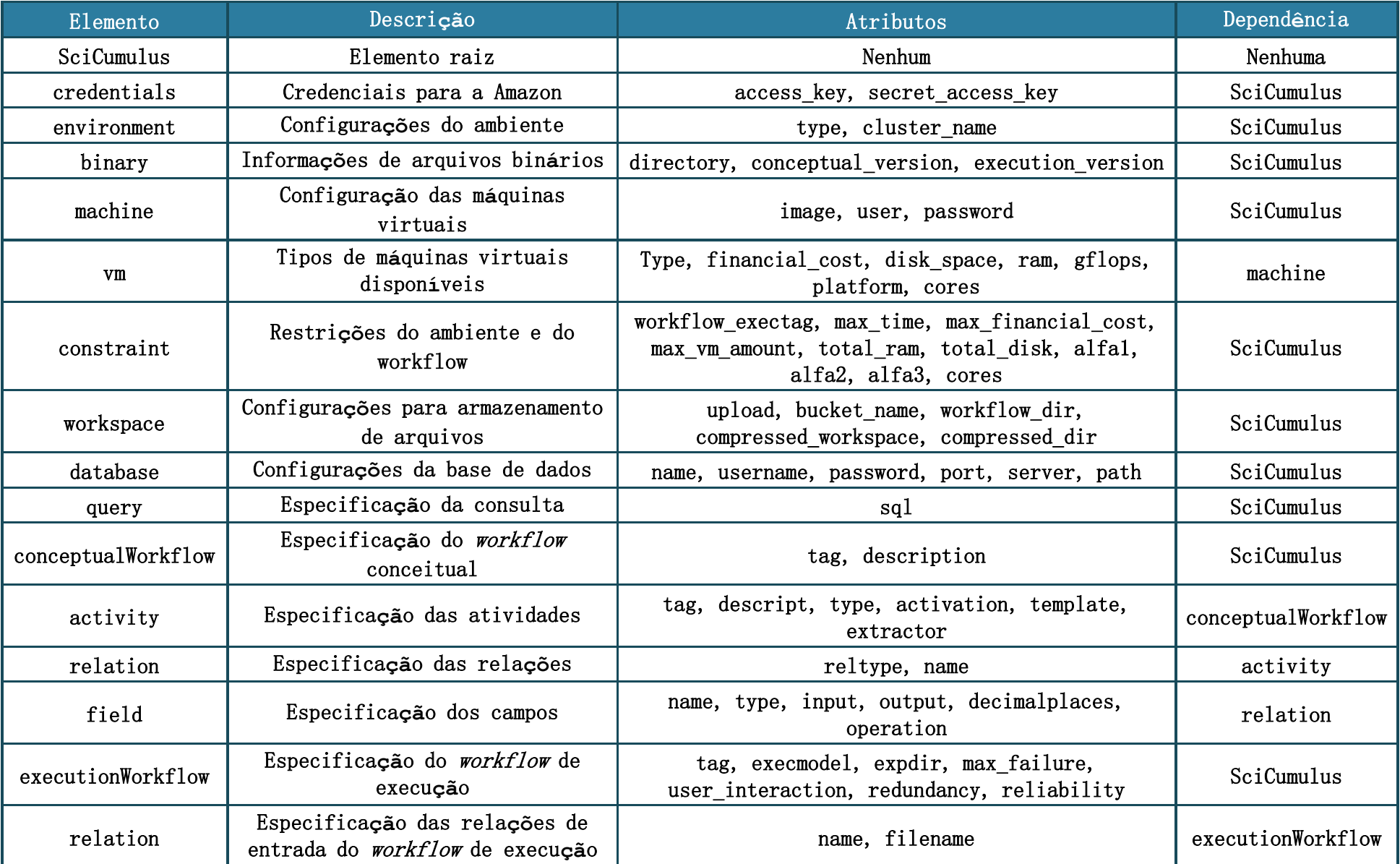

### Modelo de dados de proveniência

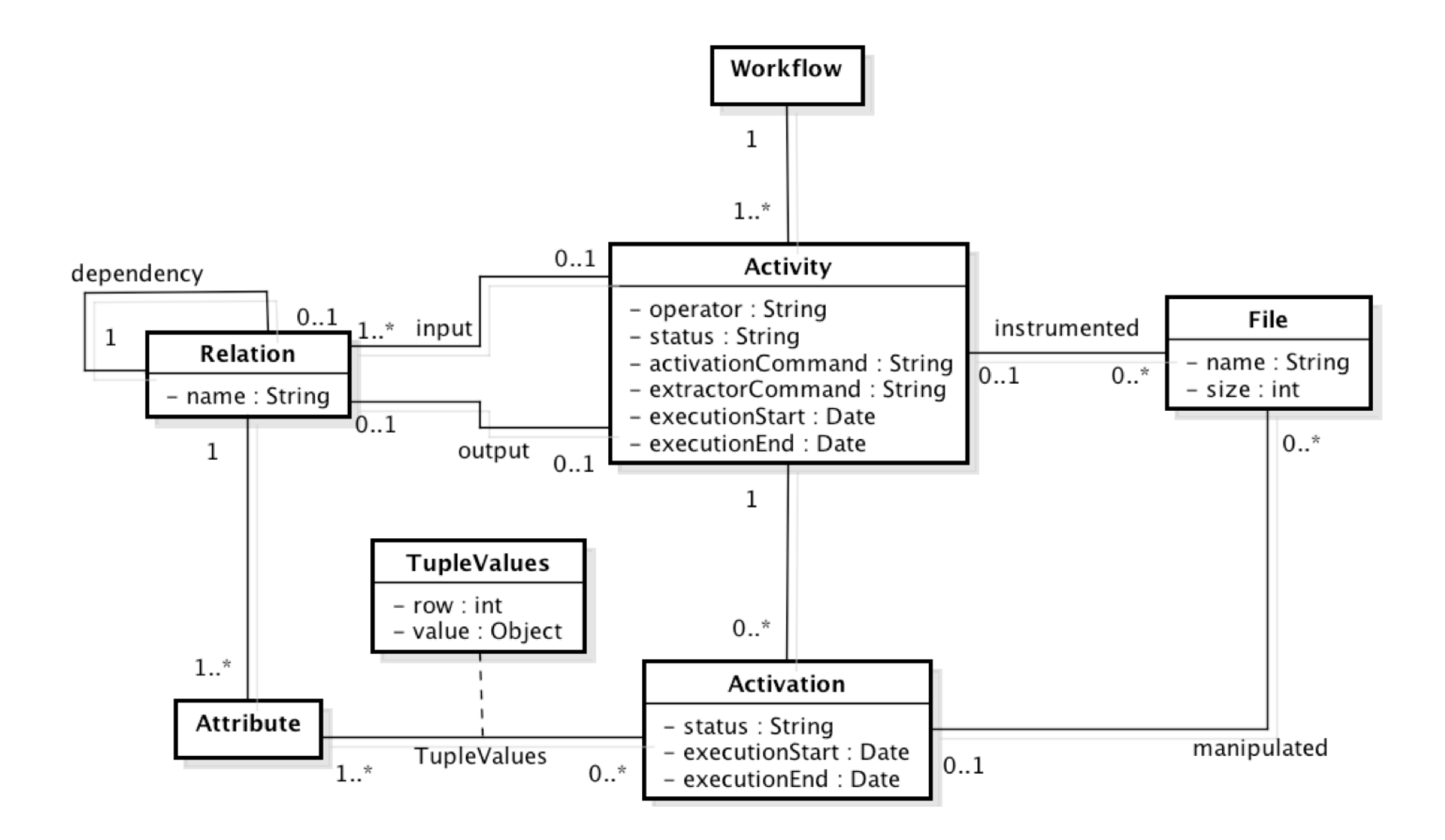

### Alterações da base de proveniência

- As relações de entrada e de saída especificadas para as atividades de um workflow
	- Separadas por um esquema (ex: esquema workflow- 1) para conter apenas dados do domínio
	- **u** Mantém o esquema público para a gerência da execução paralela do workflow
- Trabalhos em andamento
	- **Remoção da tabela** *ekeyspace* 
		- Redução da sobrecarga do *Super Node* na atualização dos dados
		- Redução de 10 consultas SQL para 5 consultas por atualização de um registro de relação de entrada ou de saída

### Execuções locais utilizando o SciCumulus/C<sup>2</sup>

**SCSetup SCCore** SCQueryProcessor

## Arquivo XML de configuração

#### <SciCumulus>

```
<environment verbose="true" type="LOCAL"/>
   <binary directory="/root/programs" conceptual_version="SciCumulusSetup.jar" execution_version="SciCumulusCore.jar"
   query version="SciCumulusQueryProcessor.jar"/>
   <constraint workflow exectag="workflow 1-1" cores="1"/>
   <workspace upload="true" workflow dir="/root/workflow 1"/>
   <br />
<br />
database name="frigga" username="postgres" password="pass" port="5432" server="server"
    path="/var/lib/pgsgl"/>
   <query sql="select ea.taskid, ea.actid, ea.machineid, ea.status from eactivation as ea;"/>
    <conceptualWorkflow tag="workflow-1" description="">
        <activity tag="act1" description="" type="MAP" activation="java -jar /root/programs/Sleep.jar ID=%=ID% T2=%=T2%">
           <relation reltype="Input" name="IMod1Act1"/>
           <relation reltype="0utput" name="0Mod1Act1" />
           <field name="ID" type="float" input="IMod1Act1" output="0Mod1Act1" decimalplaces="0"/>
           <field name="T1" type="float" input="IMod1Act1" decimalplaces="0"/>
           <field name="T2" type="float" input="IMod1Act1" output="0Mod1Act1" decimalplaces="0"/>
        </activity>
        <activity tag="act2" description="" type="MAP" activation="java -jar /root/programs/Sleep.jar ID=%=ID% T2=%=T2%">
           <relation reltype="Input" name="IMod1Act2" dependency="act1"/>
           <relation reltype="Output" name="OMod1Act2" />
           <field name="ID" type="float" input="IMod1Act2" output="0Mod1Act2" decimalplaces="0"/>
           <field name="T2" type="float" input="IMod1Act2" output="0Mod1Act2" decimalplaces="0"/>
        </activity>
   </conceptualWorkflow>
   <executionWorkflow_taq="workflow-1" execmodel="DYN_FAF" expdir="%=WFDIR%/exp" max failure="5" user interaction="false"
    redundancy="true" reliability="0.9">
        <relation name="IMod1Act1" filename="Input.dataset"/>
   </executionWorkflow>
\leq/SciCumulus>
```
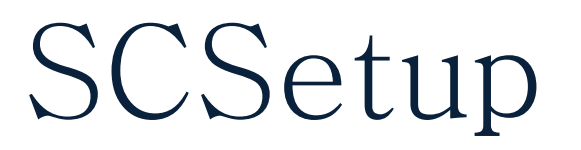

Adicionar um workflow conceitual

java -jar {arquivo .jar} -i {arquivo .xml}

java –jar SciCumulusSetup.jar –i SciCumulus.xml

Atualizar um workflow conceitual

java -jar {arquivo .jar} -u {arquivo .xml}

Remover um workflow conceitual

java -jar {arquivo .jar} -d {arquivo .xml}

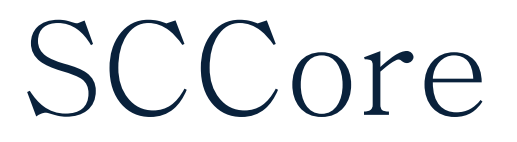

#### Execução sem MPI

java -jar {arquivo .jar} {arquivo .xml}

java –jar SciCumulusCore.jar SciCumulus.xml

Execução com MPI

java -jar {arquivo .jar} {arquivo .xml} {MPI rank}

java -jar SCCore.jar SciCumulus.xml 0

### Arquivo de Configuração do MPI

□ Precisa ser nomeado como *machines.conf* Diretório de invocação do SCCore

Configuração para 2 nós

# Number of Processes 2 # Protocol switch limit 131072 # Entry in the form of machinename@port@rank localhost@20000@0 localhost@20002@1

### SCQueryProcessor

 Especificação da consulta no elemento query do arquivo XML

Invocação do sistema

java -jar {arquivo .jar} {arquivo .xml}

java –jar SciCumulusQueryProcessor.jar SciCumulus.xml

### Execuções do SciCumulus/C2 em ambientes de PAD

**SCStarter** 

### SCStarter

- Todas as invocações apresentadas anteriormente são realizadas pelo SCStarter de forma automática
	- **E** Transparente para o usuário
	- Considerando-se ambientes de PAD
	- Algumas mudanças no mecanismo de invocação
		- Transparência para o usuário
- Invocação do sistema

java -jar {arquivo .jar} {operação} {arquivo .xml}

java –jar SCStarter.jar -cc SciCumulus.xml

### SCStarter

 Todas as invocações apresentadas anteriormente são realizadas pelo SCStarter de forma automática

Todas as configurações do ambiente de PAD selecionado precisam ser o preenchidas no arquivo XML

Invocação do sistema

java -jar {arquivo .jar} {operação} {arquivo .xml}

java –jar SCStarter.jar -cc SciCumulus.xml

### SCStarter – Conjunto de Operações

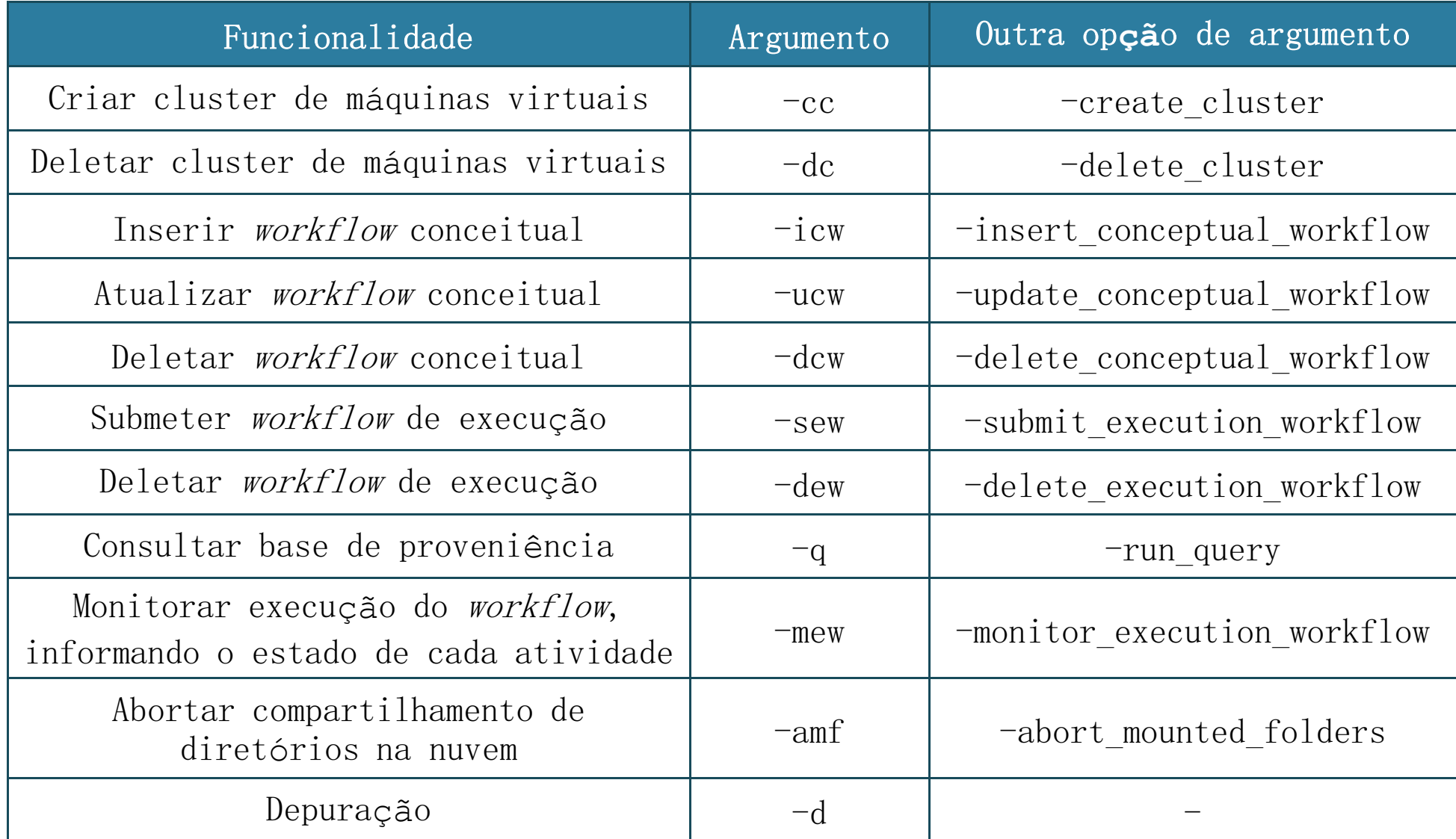

### SCStarter – Conjunto de Operações

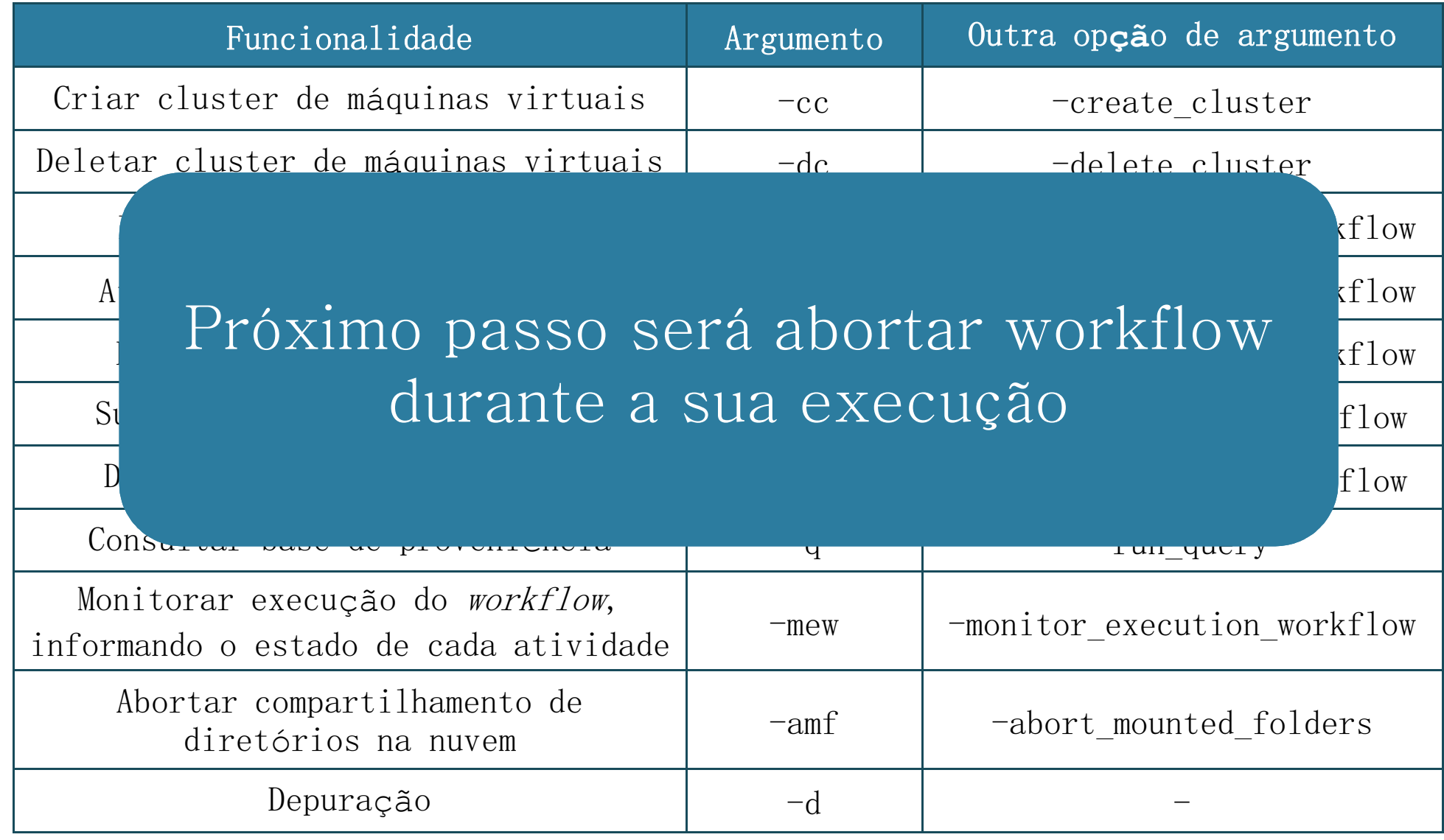

### Modelagem de workflows científicos

Workflows de bioinformática

- SciPhy
- SciEvol
- SciHmm

Workflow de astronomia

- Montage

# Workflow SciPhy

Phylogenetic trees Algumas etapas intermediárias foram omitidas

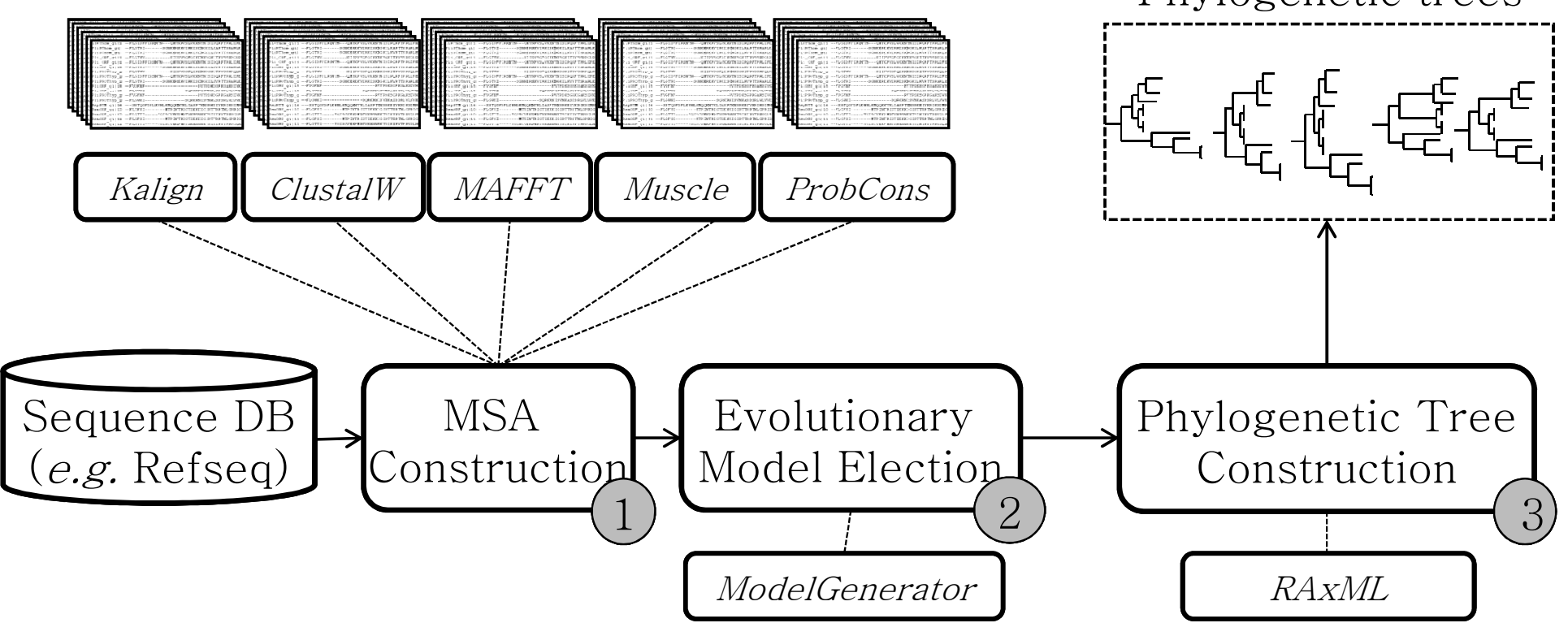

\* Ocaña K.A.C.S., Oliveira D., Ogasawara E., Dávila A.M.R., Lima A.A.B., and Mattoso M. SciPhy: A Cloud-Based Workflow for Phylogenetic Analysis of Drug Targets in Protozoan Genomes. Advances in Bioinformatics and Computational Biology. Springer Berlin Heidelberg, pp. 66-70, 2011.

# Workflow SciPhy

Phylogenetic trees Algumas etapas intermediárias foram omitidas

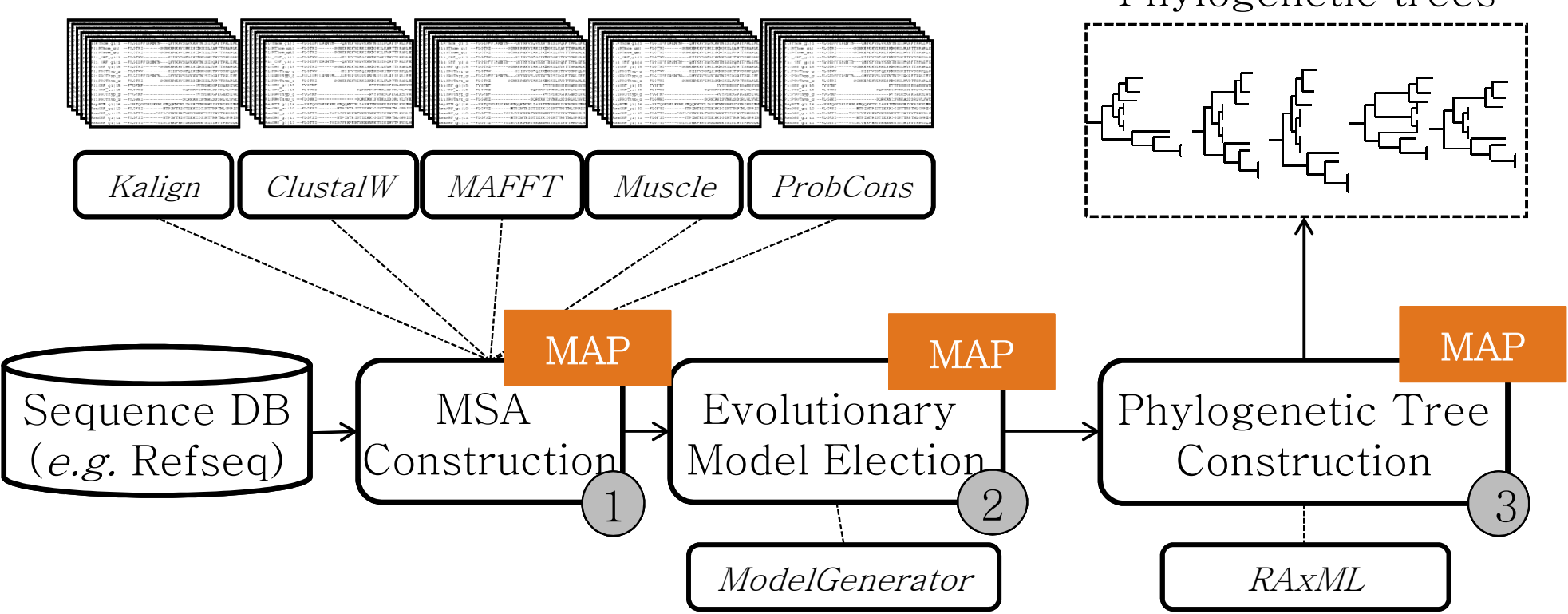

\* Ocaña K.A.C.S., Oliveira D., Ogasawara E., Dávila A.M.R., Lima A.A.B., and Mattoso M. SciPhy: A Cloud-Based Workflow for Phylogenetic Analysis of Drug Targets in Protozoan Genomes. Advances in Bioinformatics and Computational Biology. Springer Berlin Heidelberg, pp. 66-70, 2011.

### Execução paralela do workflow SciPhy

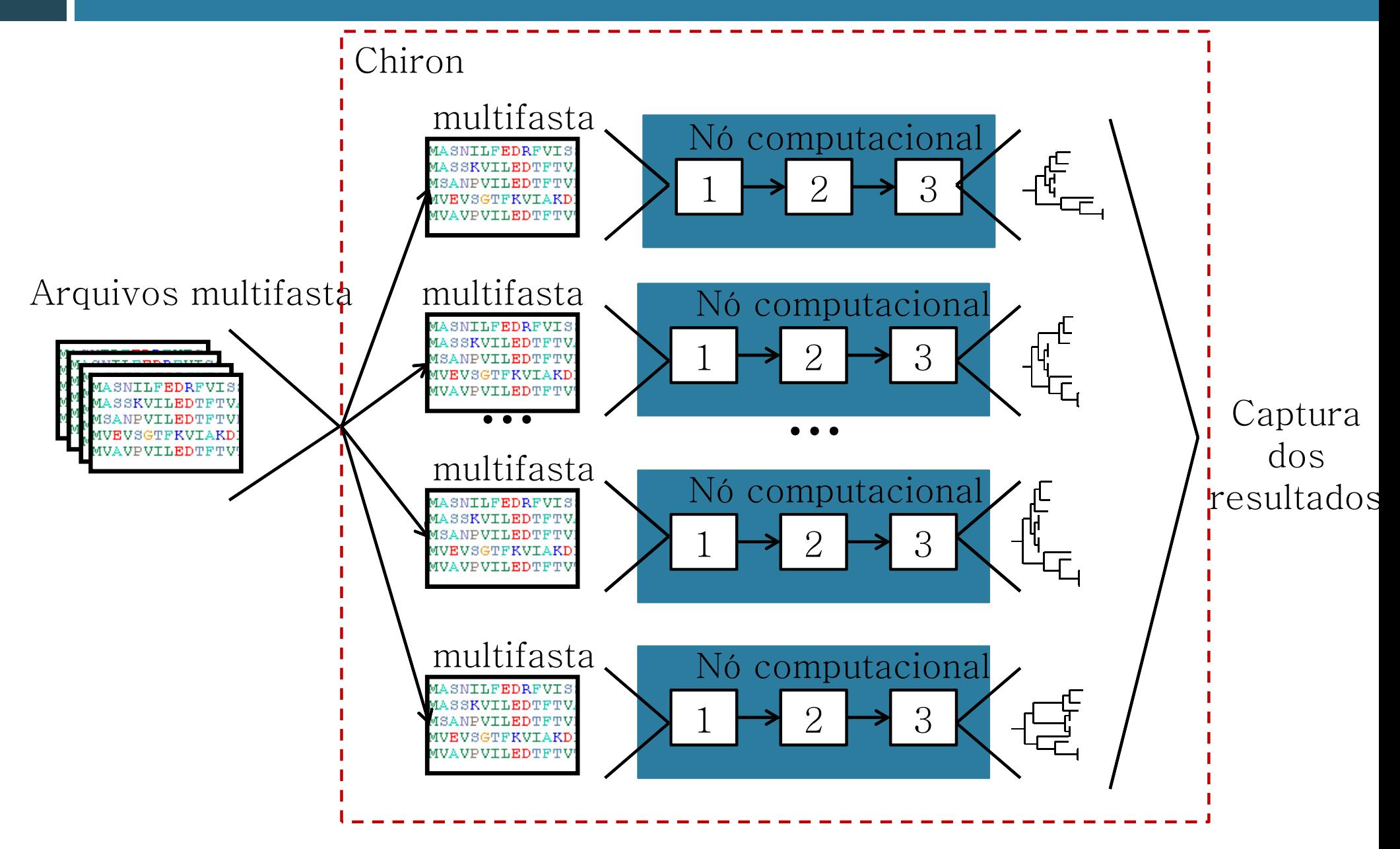

### Workflow SciPhy

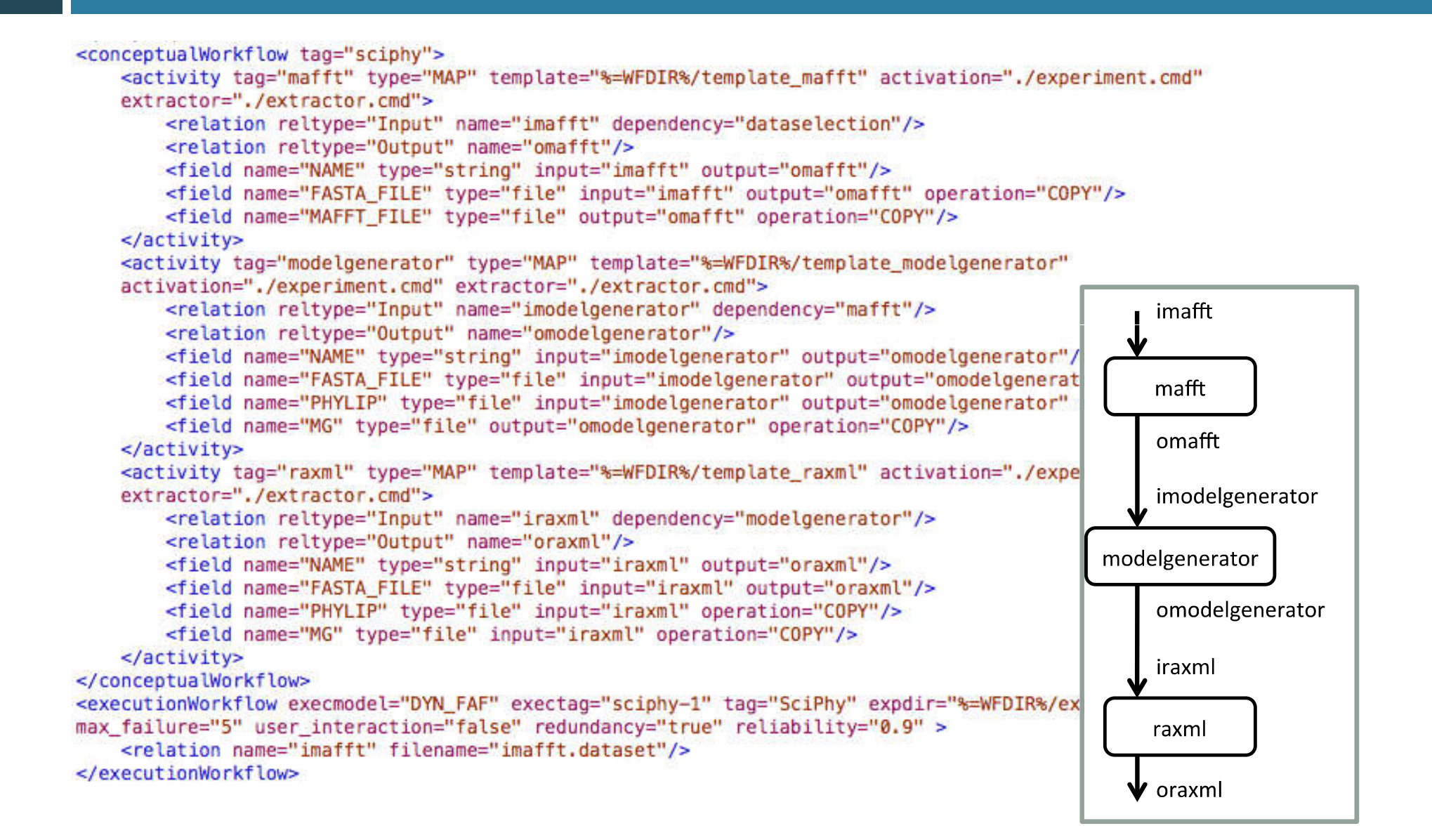

### Principais referências

- COSTA, F. ; OLIVEIRA, D. ; OCAÑA, K. ; OGASAWARA, E. ; DIAS, J. ; MATTOSO, M. L. Q. . Handling Failures in Parallel Scientific Workflows Using Clouds. In: The 7th Workshop on Workflows in Support of Large- Scale Science, 2012, Salt Lake City. Proc. of the 7th Workshop on Workflows in Support of Large-Scale Science, 2012.
- □ OGASAWARA, E. ; DIAS, J. ; SOUSA, V. ; CHIRIGATI, F. ; OLIVEIRA, D. ; PORTO, F. ; VALDURIEZ, P. ; MATTOSO, M. L. Q.. Chiron: a parallel engine for algebraic scientific workflows. Concurrency and Computation, v. 1, p. n/a-n/a, 2013.
- OGASAWARA, E. ; DIAS, J. ; OLIVEIRA, D. ; PORTO, F. ; VALDURIEZ, P. ; MATTOSO, M. L. Q.. An Algebraic Approach for Data-Centric Scientific Workflows. Proceedings of the VLDB Endowment, v. 4, p. 1328-1339, 2011.
- □ OLIVEIRA, D. ; OGASAWARA, E. ; BAIAO, F. ; MATTOSO, M. L. Q..<br>SciCumulus: A Lightweight Cloud Middleware to Explore Many Task Computing Paradigm in Scientific Workflows. In: The 3rd IEEE International Conference on Cloud Computing, 2010, Miami, FL. Proceedings of the 3rd IEEE International Conference on Cloud Computing, 2010. p. 378-385.

### Obrigada! SciCumulus para a Execução de Workflows Científicos em Ambientes de PAD

Kary Ocaña

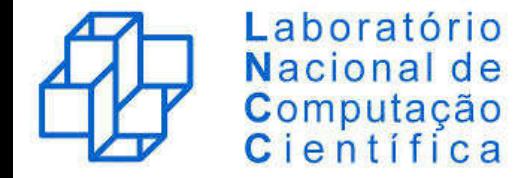

Agradecimentos! A Execução Paralela de Workflows Científicos usando o SciCumulus/C<sup>2</sup>

Vítor Silva Daniel de Oliveira New York Marta Mattoso

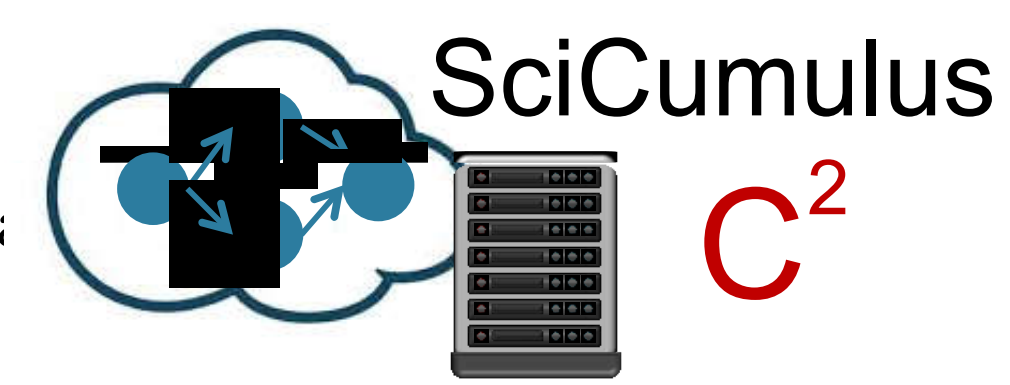

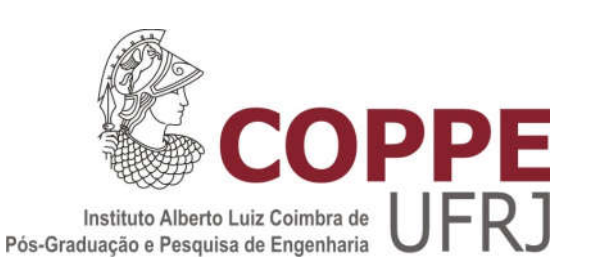

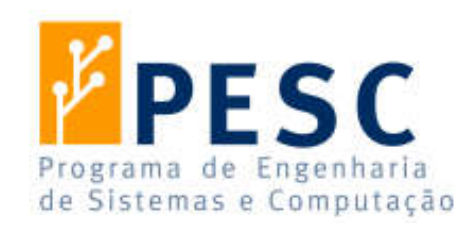

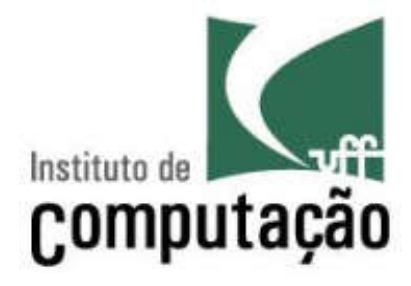